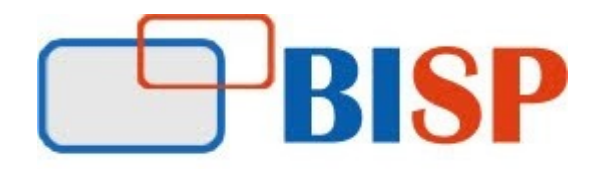

# BUILD APPLICATION WITH ADF FRAMEWORK

#### Course Overview Topic

#### Introduction to Fusion and ADF

- Describing Fusion architecture
- Explaining how ADF fits into the Fusion architecture
- Describing the ADF technology stack (MVC)

#### Querying and Persisting Data

- Using view objects
- Using entity objects to persist data
- Synchronizing entity objects with database table changes
- Creating associations
- Creating updateable view objects
- Creating master-detail relationships
- Refactoring

### Programmatically Customizing Data Services

- **Generating Java classes**
- Programmatically modifying the behavior of entity objects
- Programmatically modifying the behavior of view objects
- Adding service methods to an application module
- Using client APIs

#### Understanding UI Technologies

- Describing the use of Web browsers and HTML
- Describing the function of Servlets and JSPs
- Defining JavaServer Faces
- Explaining the JSF component architecture and JSF component types
- Explaining the purpose of backing beans and managed beans
- Describing the JSF life cycle
- Explaining how ADF Faces augments the JSF life cycle

#### Adding Functionality to Pages

- Internationalizing the user interface
- Using component facets
- Displaying tabular data in tables
- Displaying hierarchical data in trees
- Displaying text or media with icons and images
- Defining search forms and display results
- Displaying data graphically

### Ensuring Reusability

- Designing for reuse
- Using task flow templates
- Creating and using page templates
- Creating and using declarative components
- Creating and using page fragments
- Deciding which type of reusable component to use

### Implementing Transactional Capabilities

- Handling transactions with ADF BC
- Using task flows to control transactions
- Sharing data controls
- Handling transaction exceptions
- $\bullet$  Defining response to the Back button

### Getting Started with JDeveloper

- Listing JDeveloper benefits for application development
- . Using the features of the **JDeveloper IDE**
- Defining **IDE** preferences
- Creating applications, projects, and connections in JDeveloper

### Exposing Data

- Creating application modules
- Using master-detail view objects in application modules
- Managing Business Components transactions
- Abstracting business services with ADF Model

## Validating User Input

- Understanding validation options: Database, Data Model, or UI
- Triggering validation execution
- Handling validation errors
- Using Groovy expressions in validation

Using programmatic validation

#### Binding UI Components to Data

- Creating a JSF page
- Adding UI components to a page
- Describing the ADF Model layer
- Using a Page Definition file
- Examining data binding objects and metadata files
- Binding existing components to data
- Running and testing the page

### Implementing Navigation on Pages

- Using ADF Faces navigation components
- Using buttons and links
- Using menus for navigation
- Using breadcrumbs
- Using a train component

## Passing Values Between UI Elements

- $\bullet$  Defining the data model to reduce the need to pass values
- Using a managed bean to hold values
- Using page parameters
- Using task flow parameters
- Passing values from containing pages to regions

# Implementing Security in ADF BC Applications

- Exploring ADF Application security options
- Understanding ADF security framework
- Enabling users to access resources
- $\bullet$  Implementing a Login page
- Understanding ADF controller authorization
- Using Expression Language to extend security capabilities

## Building a Data Model with ADF Business Components

- Introducing ADF Business Components
- Creating Business Components from tables
- Testing the data model

## Declaratively Customizing Data Services

- Internationalizing the data model
- Editing business components
- Modifying default behavior of entity objects
- Changing the locking behavior of an application module

### Troubleshooting ADF BC Applications

- Troubleshooting the business service
- Troubleshooting the UI
- Using logging and diagnostics
- Using the JDeveloper debugger

## Planning the User Interface

- Describing the Model-View-Controller design pattern
- Differentiating between bounded and unbounded task flows
- Creating and converting task flows
- Defining control flows
- Defining global navigation
- Creating routers for conditional navigation
- Calling methods and other task flows
- Implementing validation in the user interface

## Achieving the Required Layout

- Using complex layout components
- Explaining how to use ADF Faces skins
- Using dynamic page layout

## Responding to Application Events

- Using managed beans
- Coordinating JSF and ADF lifecycles
- Using phase and event listeners
- Using action listeners and methods
- Understanding additional AJAX events